## **Änderung "Invers" für CPM-Programme am LLC2**

Um bei CPM-Programmen (unter CPL) eine Inverdarstellung einzelner Zeichen möglich zu machen, ist eine von PIO1B5 gesteuerte Umschaltung des Zeichengenerators/Invertierung nötig. Damit werden (je nach Pegel an PIO1B5) alle Zeichen >=80h entweder als Grafikzeichen oder als inverse Darstellung der Normal-Zeichen auf den Schirm gebracht. Dazu wird die "alte" Invers/Blink-Erweiterung wieder genutzt (die bei CPL erst mal entfallen war).

Ein eingefügtes Latch beseitigt die sonst auftretende Verschiebung der Invertierung um ein Zeichen. Dieses wird mit dem Ladeimpuls für das Pixelschieberegister getaktet und übernimmt die Inversinformation erst mit dem nächsten Zeichen. Das erfolgt leider eine Pixelbreite zu früh, was besonders dann auffällt, wenn eine Zeile mit "invers" beginnt (dann ist am rechten Bildrand eine Pixelspalte zu sehen). Dies kann jedoch leicht mit einem RC-Glied beseitigt werden. Es bewirkt eine Verzögerung des Registerladeimpulses um ein Pixel (ca. 80 ns bei einer Schiebetaktfrequenz von 12 Mhz).

Da es sich herausgestellt hat, dass die Belastung des Registerladeimpulses direkt am Eingang des Pixelschieberegisters relativ kritisch ist, empfiehlt es sich, den Impuls schon am Ausgang von D2/Pin12 abzugreifen und gesondert zu negieren. Andernfalls treten einzelne Pixelflimmer-Erscheinungen auch ohne Anschluss der Invers-Schaltung auf!

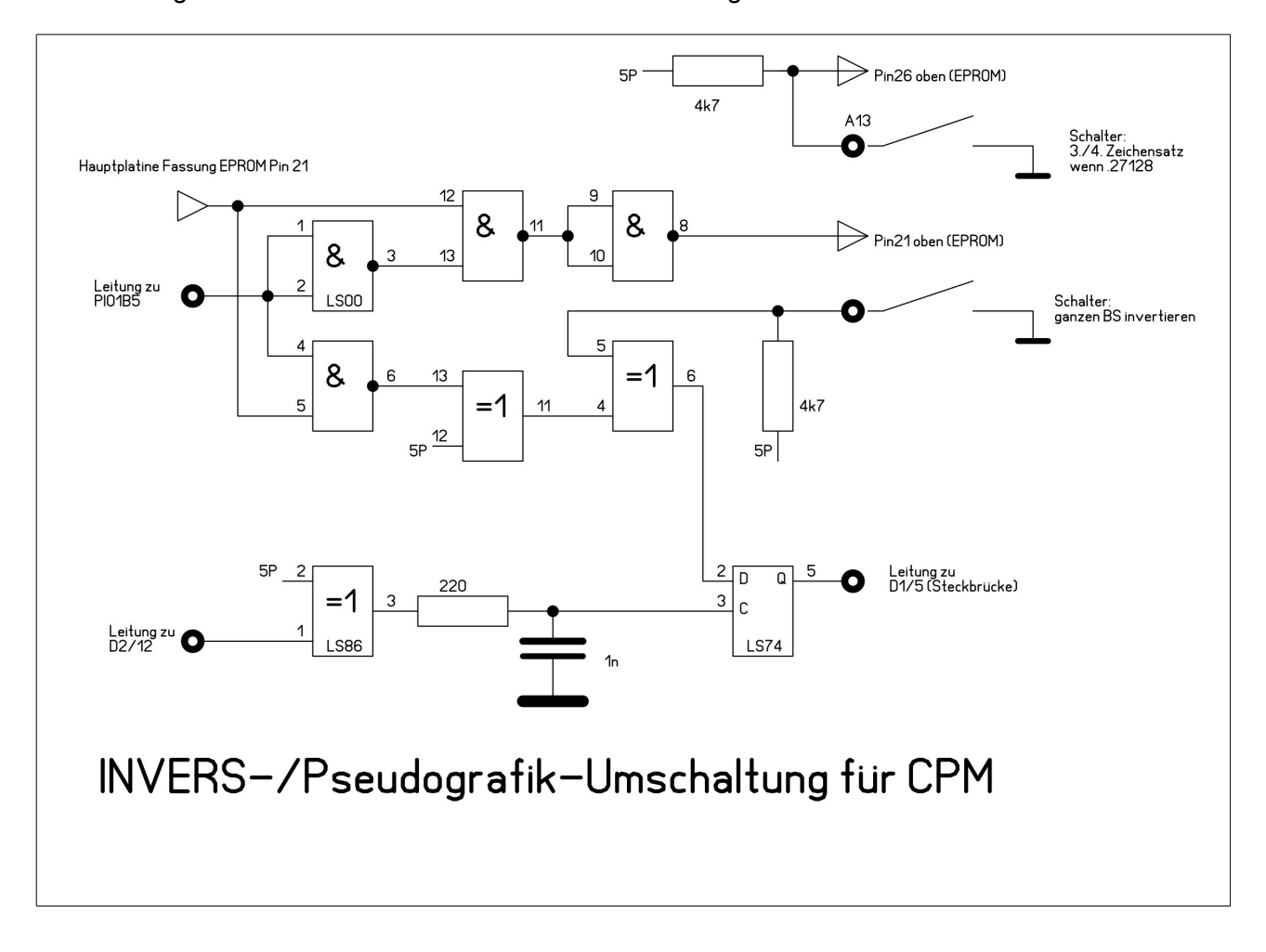

Für eine Realisierung dieser Änderung mit SMD kann folgender Aufbauvorschlag Verwendung finden. Der "Turmaufbau" wird anstelle des ZG-Eproms eingesetzt. Von der Platine führen drei Leitungen zu Punkten auf der Hauptplatine sowie zwei Leitungen zu Schaltern.

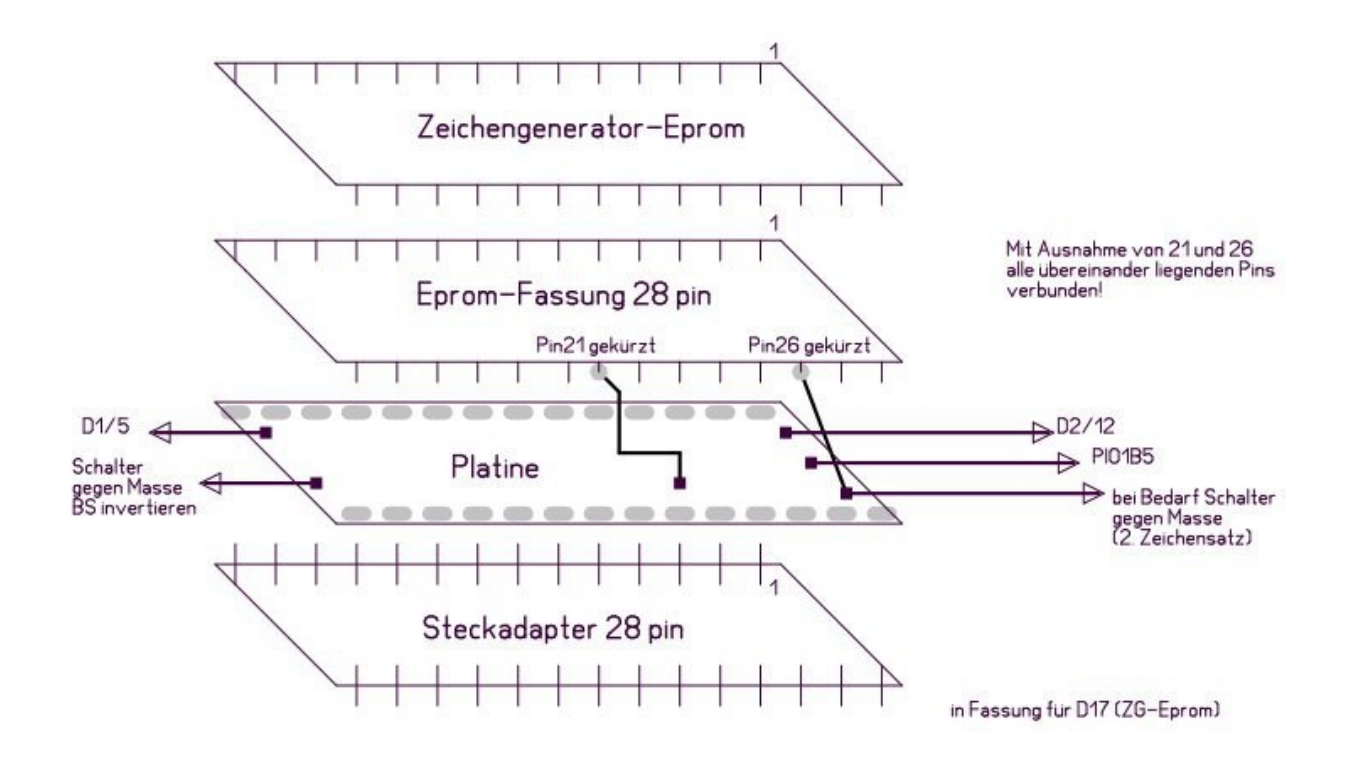

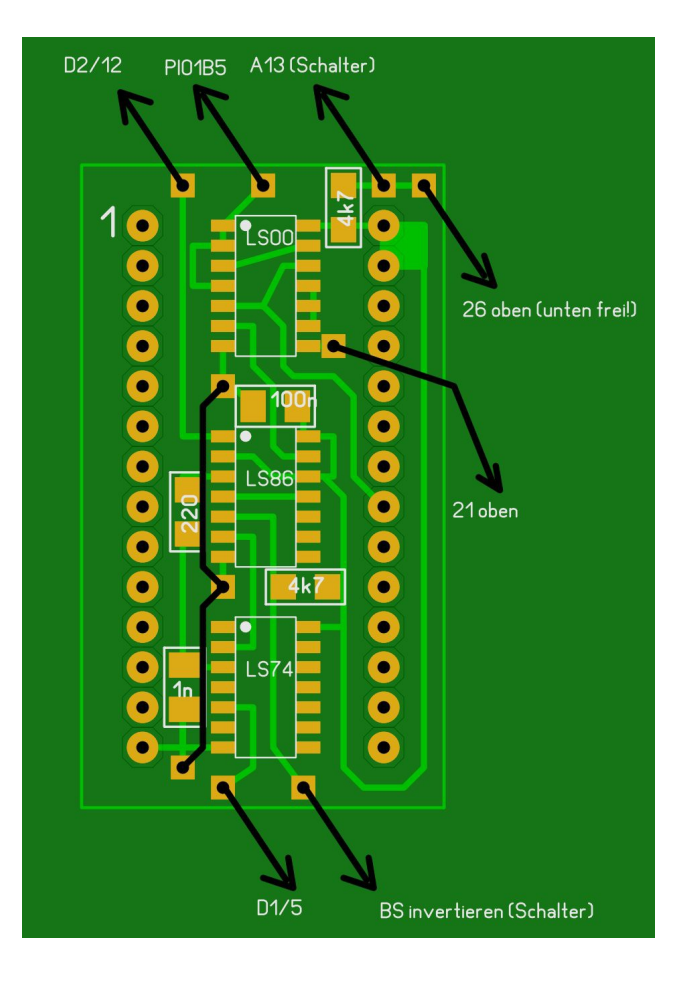

WeRo, 05/2015